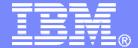

IBM Software

# IBM z/VM Management Software

Introduction

Tracy Dean, IBM tld1@us.ibm.com

April 2009

© 2009 IBM Corporation

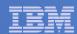

# Agenda

## System management

Operations Manager for z/VM

## Storage management

- Backup and Restore Manager for z/VM
- Tape Manager for z/VM
- Archive Manager for z/VM

## Summary

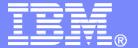

#### **IBM Software**

# Automating Operations Operations Manager for z/VM

© 2009 IBM Corporation

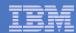

# Operations Manager for z/VM

#### Increase productivity

- Authorized users view and interact with monitored virtual machines without logging onto them
- Multiple users view/interact with a virtual machine simultaneously

#### Improve system availability

- ➤ Monitor virtual machines and processes
- > Take automated actions based on console messages
- > Reduce problems due to operator error

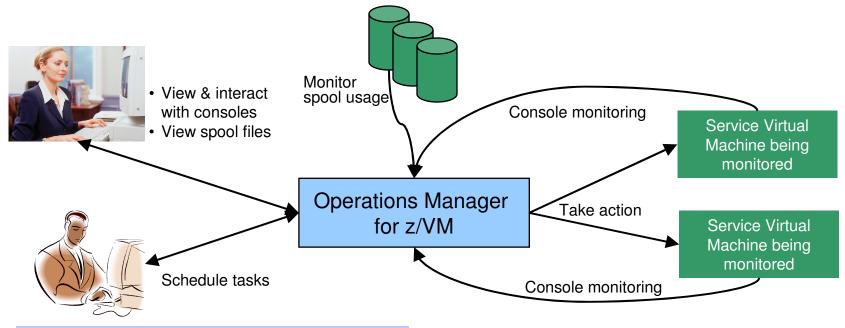

#### **Automation**

- ➤ Routine activities done more effectively with minimal operations staff
- > Schedule tasks to occur on a regular basis

#### Integration

Fulfill take action requests from OMEGAMON XE on z/VM and Linux

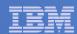

### Features and Functions

- Monitor service machine consoles
- Monitor spool usage
- Monitor system events
- View and interact with monitored consoles from authorized user IDs
- Find and view spool files
- Schedule events/actions
- Dynamic configuration
- Separation of access control

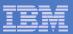

## **Operations Manager**

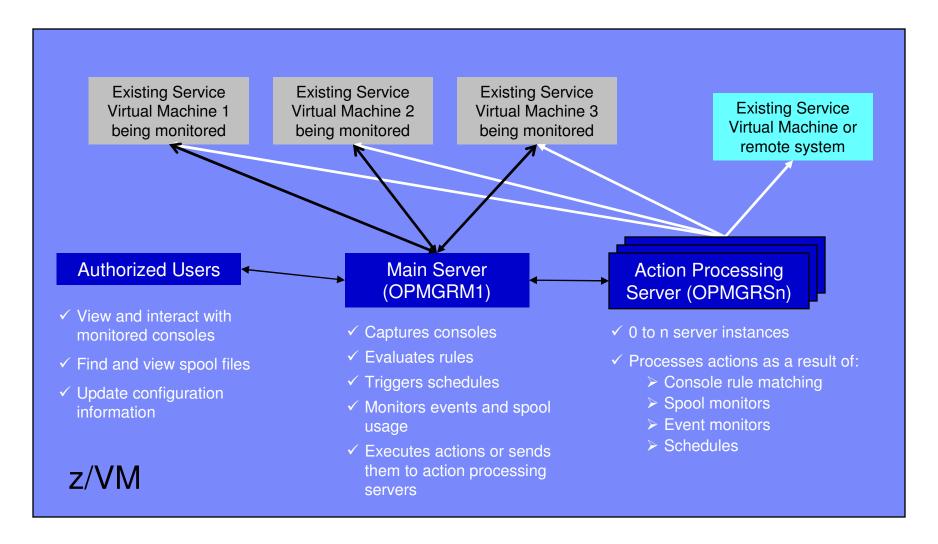

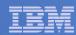

## Summary

## Use Operations Manager to

- Automate daily operations
- Prevent problems rather than react to them
- Automate reactions to problems when they can't be prevented
- Improve problem determination procedures
- Increase programmer and operator productivity

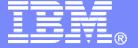

#### **IBM Software**

# Managing Backup and Recovery Backup and Restore Manager for z/VM

© 2009 IBM Corporation

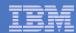

#### **Product Overview**

#### Backup

- Requested by administrators
- Full or incremental
- Flexible selection of disks and files to back up
- Review job before submitting for backup
- Catalog housed in Shared File System

#### Restore

- Performed by users for their own data
- Extending to other users available via exit
- Performed by administrators for any data
- Selection of data to restore
  - Full screen interface or commands

- Integration with Tape Manager for z/VM
- Optional compression of data during backup
  - > Call your own compression algorithm
  - Use IBM provided routine
- Encryption exits available
  - > Call your own routine
  - ➤ Use vendor-written routine, such as V/Soft Software's Encrypt/Backup for z/VM

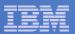

## Backup and Restore Manager Service Machines

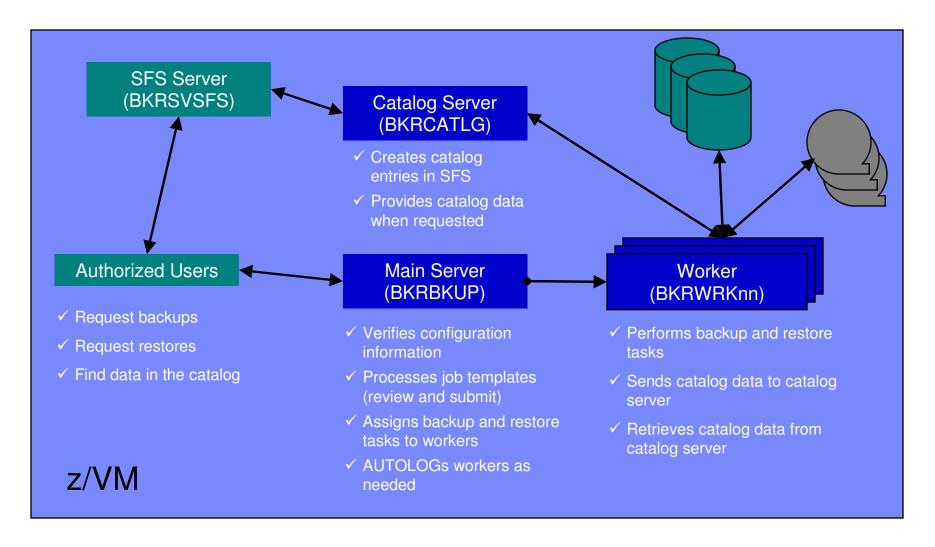

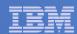

## Summary

## Use Backup and Restore Manager to

- Perform file-level backups of z/VM data
- Perform image level backups on non-z/VM guest data
- Perform disaster recovery backups of entire system
- Easily find and restore data as needed
- Manage retention of backup data

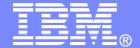

#### **IBM Software**

# Managing Tapes and Tape Devices Tape Manager for z/VM

© 2009 IBM Corporation

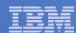

### **Product Overview**

#### Manage tapes

- Define tapes in a catalog, including:
  - Free or used
  - Retention/expiration information
  - ATL/VTS or manual mount
  - Data Security Erase
- Group tapes together into pools
  - Ownership and access control
  - Media type

#### Manage devices

- Define available devices
  - Dedicated or assignable
- Group devices together into device pools
  - ATL/VTS or manual mount
  - Any other grouping you choose (read only vs. write, location, etc.)
- Share devices with other systems

#### Manage mount requests

- Volume specific and scratch requests
  - Standard Label
  - Non-Label
  - · Bypass Label Processing

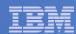

# **Key Benefits**

#### Effective management of tapes in ATL or VTS

- Granular access control
- Expiration processing
- Notification for low threshold for tape resources
- Interacts with devices through DFSMSRMS on z/VM

#### Improved accuracy of manual tape processing

- Granular access control
- Automated interface to Operator for manual mounts
- Internal label verification at attach/give and detach (SL only)
- Read/Write verification at attach/give

#### Integrated management of z/OS and z/VM tapes using DFSMSrmm on z/OS

- Optionally use RMM on z/OS as the tape catalog for z/VM and z/OS tapes
- Tapes, access control, and retention managed by the existing RMM catalog
- Accessible via Tape Manager on z/VM
- Tapes managed by RMM
- Devices managed by Tape Manager

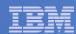

## **Access Control**

| Authority            | Modify<br>Pool<br>Attributes<br>and<br>Delete<br>Pool | Modify<br>Tape<br>Attributes | Add Tapes to the System Inventory (System Free Pool or Private Pools) | Delete<br>Tapes<br>from the<br>System<br>Inventory | Transfer Tapes into or out of this Pool; Delete External Tapes from this Private Pool | Modify<br>Tapes | Read<br>Tapes | Tape Attributes Modified Only as a Byproduct of Other Commands | Use Tape<br>Pool as a<br>Free Pool | Receive messages<br>related to this pool      |
|----------------------|-------------------------------------------------------|------------------------------|-----------------------------------------------------------------------|----------------------------------------------------|---------------------------------------------------------------------------------------|-----------------|---------------|----------------------------------------------------------------|------------------------------------|-----------------------------------------------|
| Sys Admin            | <b>\</b>                                              | <b>✓</b>                     | <b>✓</b>                                                              | <b>✓</b>                                           | <b>✓</b>                                                                              |                 |               | <b>✓</b>                                                       |                                    |                                               |
| Pool Admin           | <b>✓</b>                                              | <b>✓</b>                     |                                                                       |                                                    | <b>✓</b>                                                                              | <b>✓</b>        | <b>✓</b>      | <b>✓</b>                                                       |                                    |                                               |
| Таре                 |                                                       |                              |                                                                       |                                                    | ✓                                                                                     | ✓               | <b>✓</b>      | <b>✓</b>                                                       |                                    |                                               |
| Write                |                                                       |                              |                                                                       |                                                    |                                                                                       | <b>✓</b>        | <b>✓</b>      | <b>✓</b>                                                       |                                    |                                               |
| Read                 |                                                       |                              |                                                                       |                                                    |                                                                                       |                 | <b>✓</b>      | <b>✓</b>                                                       |                                    |                                               |
| None                 |                                                       |                              |                                                                       |                                                    |                                                                                       |                 |               |                                                                |                                    |                                               |
| Free                 |                                                       |                              |                                                                       |                                                    |                                                                                       |                 |               |                                                                | <b>✓</b>                           |                                               |
| ExceptID             |                                                       |                              |                                                                       |                                                    |                                                                                       |                 |               |                                                                |                                    | Threshold messages                            |
| MntID1 and<br>MntID2 |                                                       |                              |                                                                       |                                                    |                                                                                       |                 |               |                                                                |                                    | Mount messages,<br>query and cancel<br>mounts |

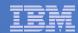

# Tape Mount Support: ATL, VTS, Manual

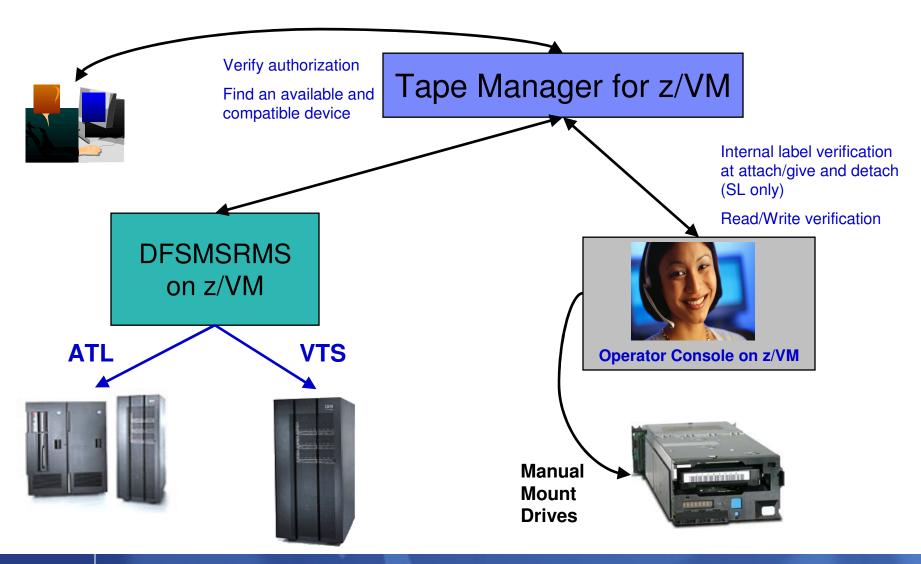

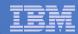

## Scratch Mount Requests in Standard Mode

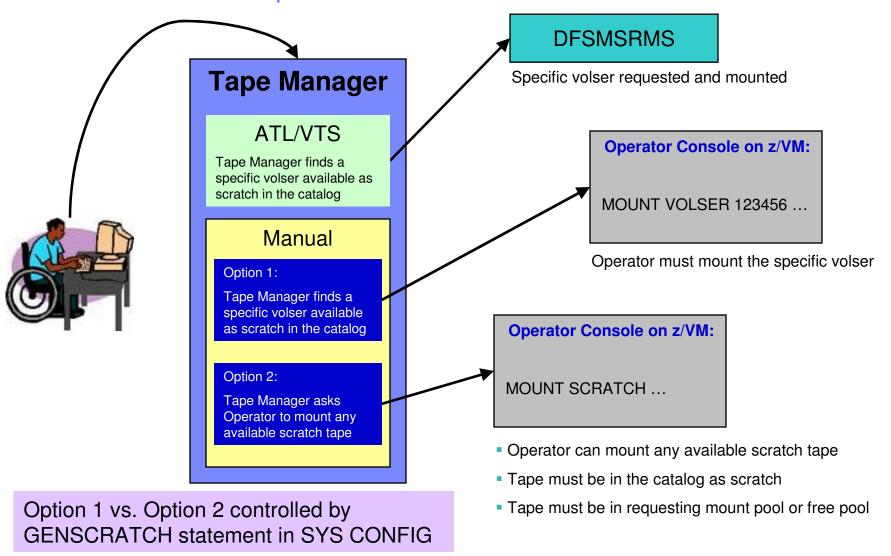

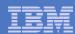

# Data Security Erase (DSE)

- Erase (sensitive) data before tape is reused
- Option to enable DSE at tape pool or individual tape level
  - DSE-enabled flag included in each catalog entry
- DSE-enabled tapes marked as DSE-ready when freed
- Tape Manager DSE utility (TMDSE) executed on a separate user ID
  - Started manually or automatically with Operations Manager
  - Queries the catalog to find all tapes with DSE-ready flag on
  - Mounts each tape
    - Verifies volume label if possible
      - Configuration option to perform DSE on NL tapes or not
    - Erases tape
    - Turns off DSE-ready flag in catalog
  - Tape is now available for scratch unless its HOLD flag is on

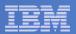

# Tape Manager in Standard Mode

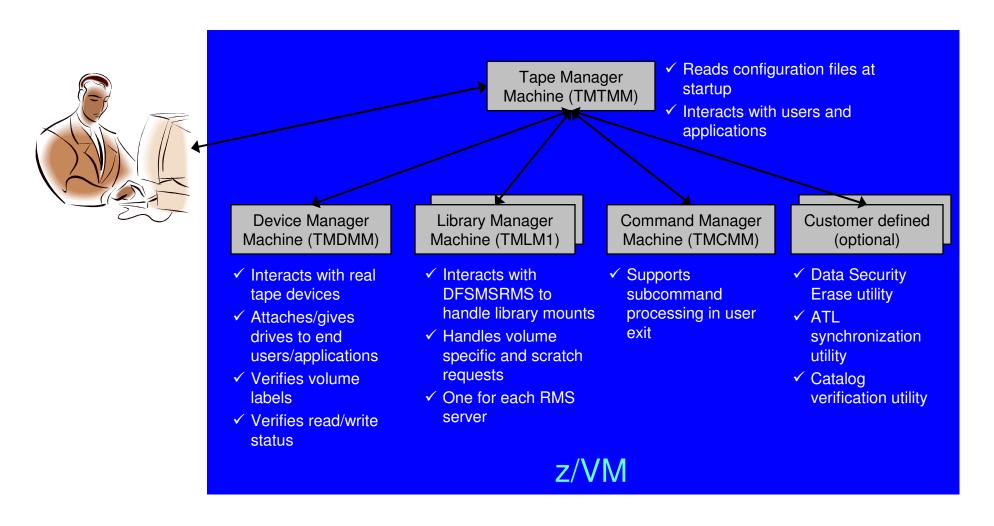

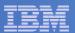

# Tape Manager in RMM Mode

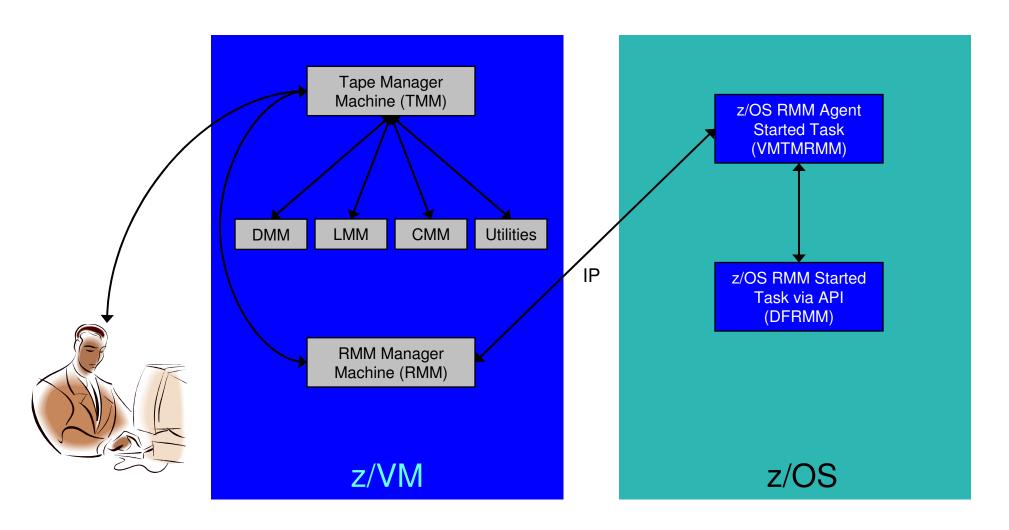

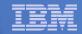

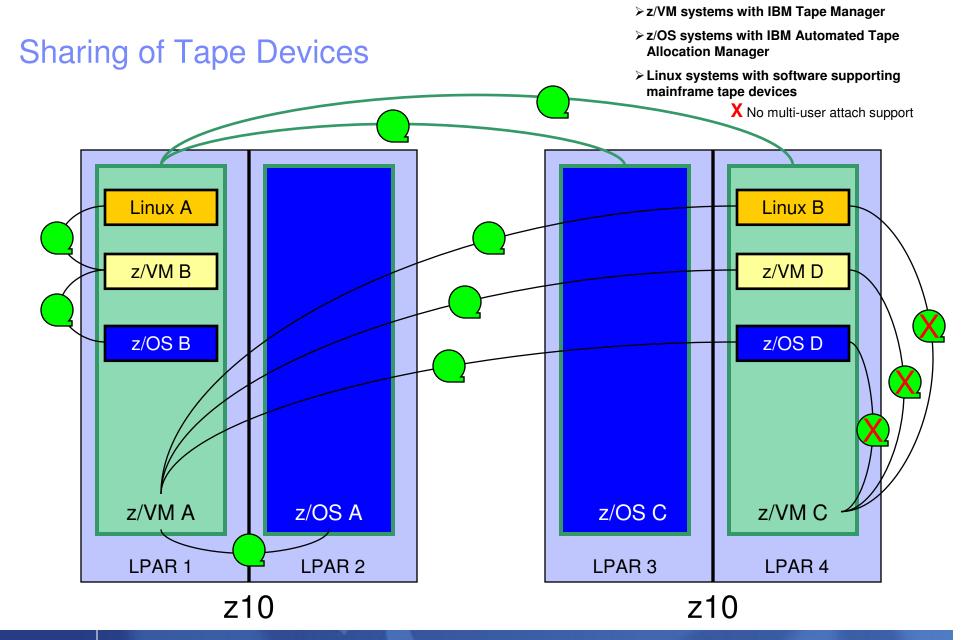

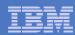

## Summary

## Use Tape Manager to

- Manage and share devices
- Manage tape volumes
  - Access control
  - Retention
  - Data Security
- Improve accuracy of mount requests

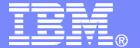

#### **IBM Software**

# Managing Disk Space Archive Manager for z/VM

© 2009 IBM Corporation

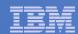

## Archive Manager for z/VM

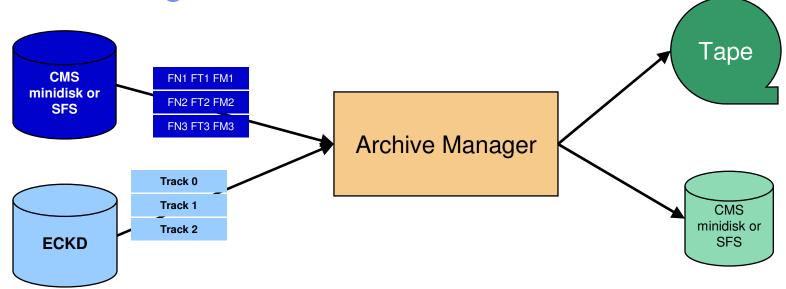

#### Improve end user satisfaction and productivity

- Users manage their own disk space
- Move infrequently used files to tape or other disk
- Archive and recall functions are controlled by the user
  - · No administrator intervention required
- Archived data staged to DASD, then tape if applicable
  - Users don't wait for a tape mount for archive request to complete

#### Reduce DASD space requirements

- Archive older files to less expensive storage media
- Continue to provide users access to the archived data/files
- Control location, retention, and access to archived data
- Integration with Tape Manager for z/VM

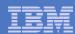

# Summary

## Use Archive Manager to

- Improve management of disk space
- Easily and immediately archive data when a disk is approaching full
- Manage retention of archived data

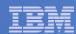

# Summary

- Management of z/VM systems with Linux guests requires monitoring and management tools
- IBM solutions exist
  - OMEGAMON XE on z/VM and Linux
  - Operations Manager for z/VM
  - Tape Manager for z/VM
  - Backup and Restore Manager for z/VM
  - Archive Manager for z/VM
- Demos available

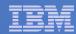

### Reference Information

#### Product Web sites

- Start at http://www.ibm.com/software/stormgmt/zvm/index.html
- Product pages include
  - Publications
  - Pre-requisites
  - Announcements
  - Presentations
  - Support

#### e-mail

- Mike Sine, sine@us.ibm.com, Technical Marketing
- Tracy Dean, tld1@us.ibm.com, Product Manager

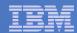

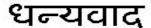

Hindi

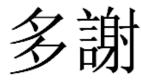

**Traditional Chinese** 

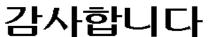

Korean

Спасибо

Russian

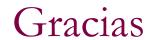

Spanish

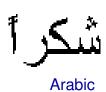

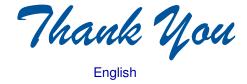

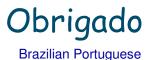

Grazie

Italian

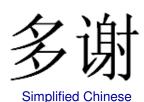

Danke German

Merci

French

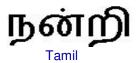

ありがとうございました

Japanese

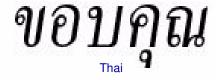